## HOW TO SCHEDULE TEAM MEETINGS THROUGH OUTLOOK –ONLINE AND DESKTOP

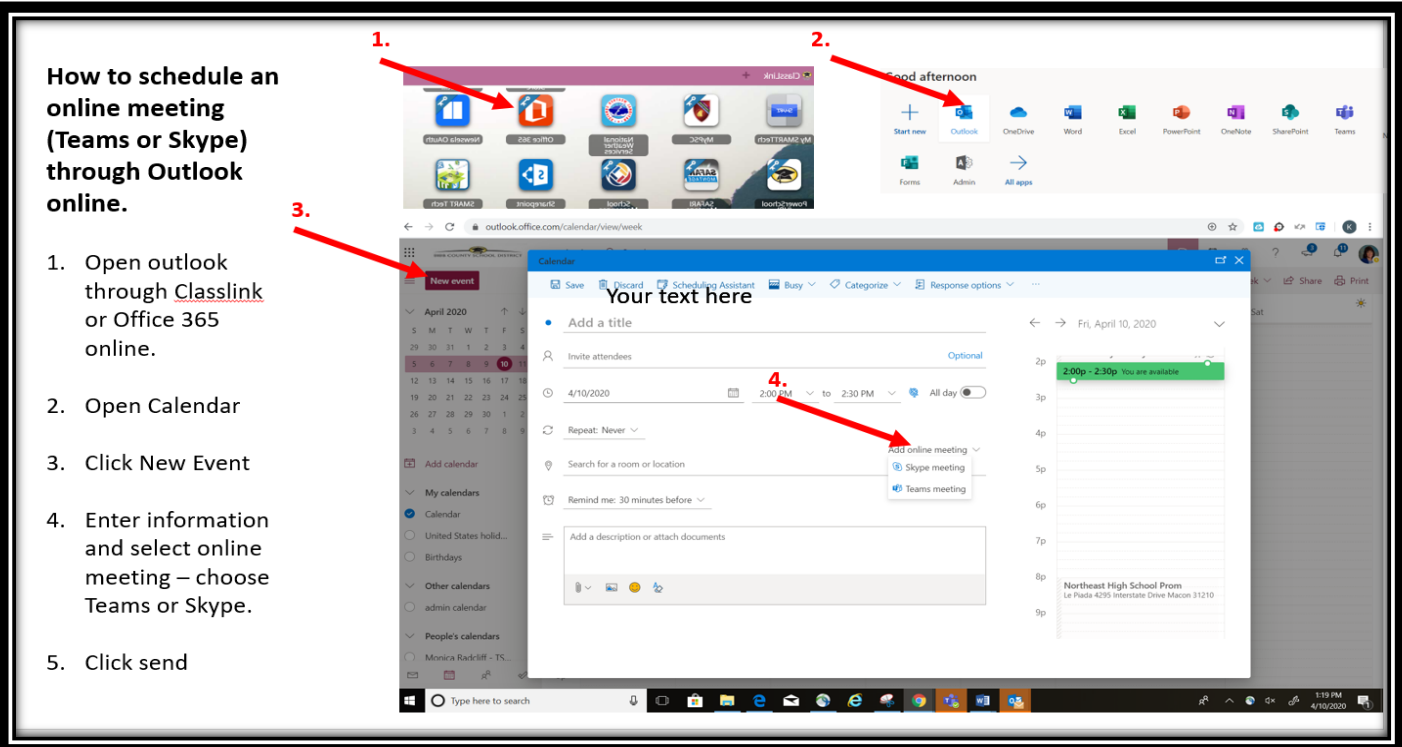

How to schedule a Team Meeting using your Outlook desktop application….

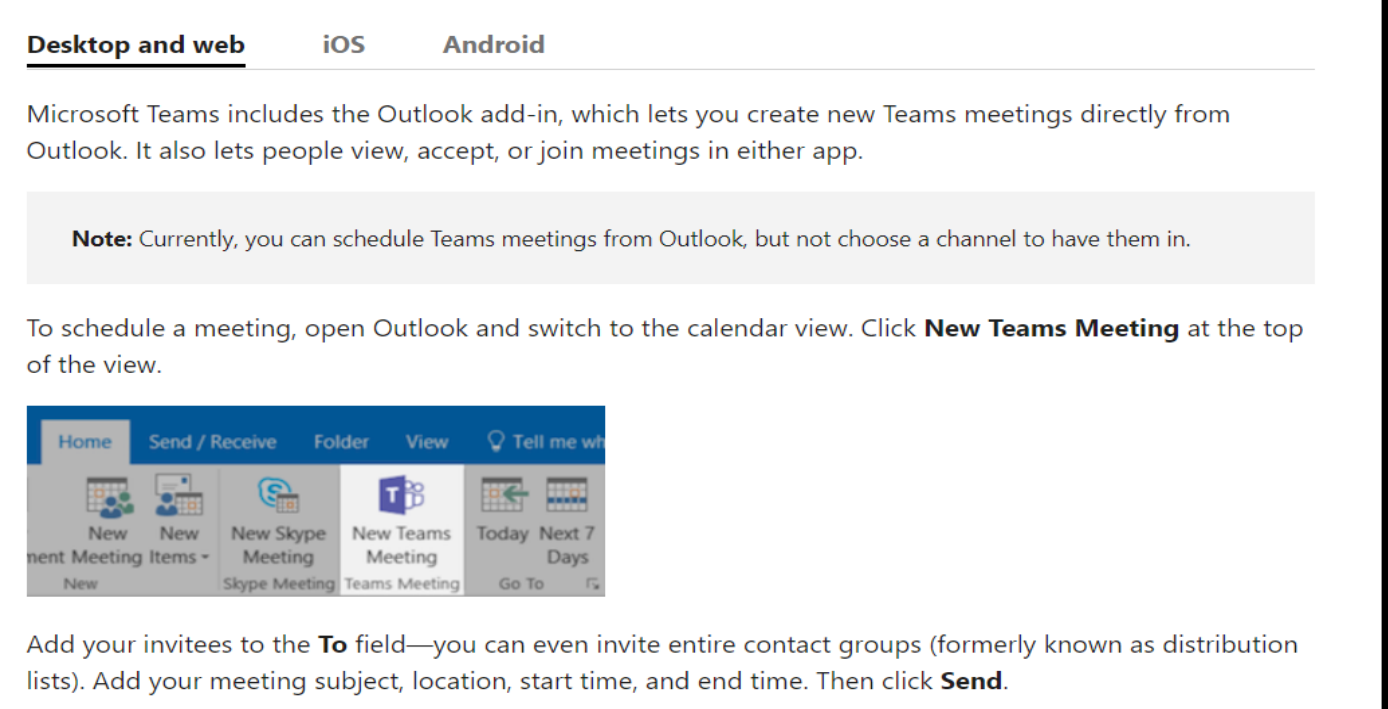

You can also invite people from outside your organization from Outlook. Just be sure to add them as guests before the meeting starts or they will have to join anonymously.